Generalised Summary-data-based Mendelian Randomisaion

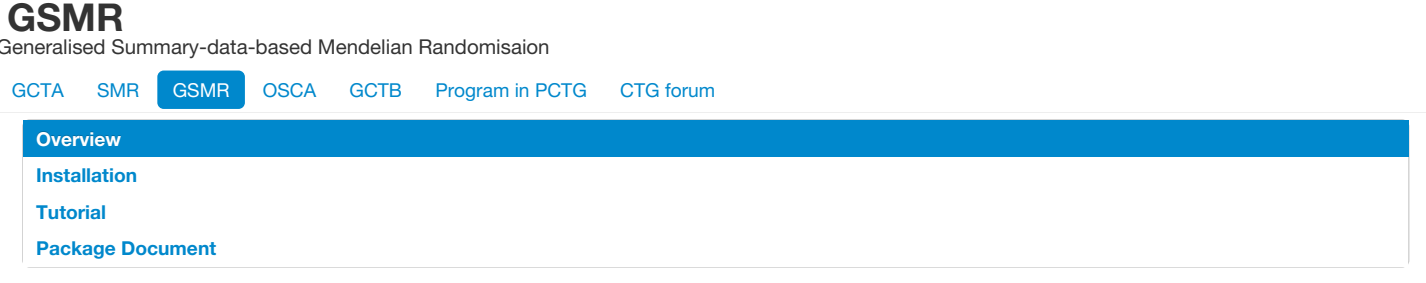

# **Overview**

The **gsmr** R-package implements the GSMR (Generalised Summary-data-based Mendelian Randomisation) method to test for putative causal association between a risk factor and a disease using [summary-level](https://www.nature.com/articles/s41467-017-02317-2) data from genome-wide association studies (GWAS) (Zhu et al. 2018 Nat. Commun.). The R package is developed by [Zhihong](mailto:z.zhu1@uq.edu.au) Zhu, Zhili [Zheng,](mailto:zhili.zheng@uq.edu.au) Futao [Zhang](mailto:futao.zhang@uq.edu.au) and Jian [Yang](http://researchers.uq.edu.au/researcher/2713) at Institute for Molecular Bioscience, the University of Queensland. Bug reports or questions: [jian.yang@uq.edu.au.](mailto:jian.yang@uq.edu.au)

## **Citation**

Zhu, Z. et al. (2018) Causal associations between risk factors and common diseases inferred from GWAS summary data. Nat. Commun. 9, 224 (<https://www.nature.com/articles/s41467-017-02317-2>).

## **Installation**

The **gsmr** requires R >= 2.15, you can install it in R by:

```
# gsmr requires the R-package(s)
install.packages(c('survey'));
# install gsmr
install.packages("http://cnsgenomics.com/software/gsmr/static/gsmr_1.0.5.tar.gz",repos=NULL,type="source")
```
The gsmr source codes are available in [gsmr\\_1.0.5.tar.gz.](http://cnsgenomics.com/software/gsmr/static/gsmr_1.0.5.tar.gz) Sample data is available in [test\\_data.zip](http://cnsgenomics.com/software/gsmr/static/test_data.zip).

This online document has been integrated in the gsmr R-package, we can check that by the standard "?function\_name" command in R.

## **Update log**

V1.0.5 ([gmr\\_1.0.5.tar.gz](http://cnsgenomics.com/software/gsmr/static/gsmr_1.0.5.tar.gz) [PDF](http://cnsgenomics.com/software/gsmr/static/gsmr_doc_1.0.5.pdf), 13 Dec. 2017): Improved the approximation of the sampling covariance matrix.

V1.0.4 ([gsmr\\_1.0.4.tar.gz](http://cnsgenomics.com/software/gsmr/static/gsmr_1.0.4.tar.gz) [PDF](http://cnsgenomics.com/software/gsmr/static/gsmr_doc_1.0.4.pdf), 6 Nov 2017): Add the bi-directional GSMR analysis. The HEIDI-outlier analysis has been integrated in the GSMR analysis by default.

V1.0.3 ([gsmr\\_1.0.3.tar.gz](http://cnsgenomics.com/software/gsmr/static/gsmr_1.0.3.tar.gz) [PDF](http://cnsgenomics.com/software/gsmr/static/gsmr_doc_1.0.3.pdf), 12 Oct 2017): Add more example data.

Removed the initial versions (8 Nov 2016).

## **Tutorial**

The GSMR analysis only requires summary-level data from GWAS. Here is an example, where the risk factor (x) is LDL cholesterol (LDL-c) and the disease (*y*) is coronary artery disease (CAD). GWAS summary data for both LDL-c and CAD are available in the public domain (Global Lipids Genetics Consortium et al. 2013, Nature Genetics; Nikpay, M. et al. 2015, Nature Genetics).

### **1. Prepare data for GSMR analysis**

#### **1.1 Load the GWAS sumamry data**

```
library("gsmr")
## Loading required package: methods
data("gsmr")
head(gsmr_data)
```
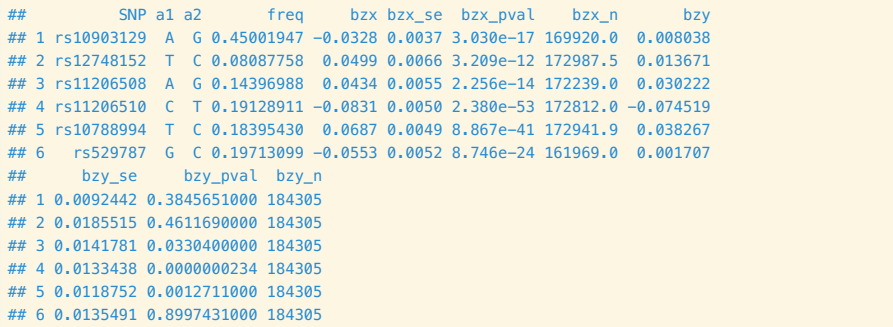

dim(gsmr\_data)

### ## [1] 189 12

This is the input format for the GSMR analysis below. In this data set, there are 189 near-independent SNPs associated with LDL-c at a genome-wide significance level (i.e.  $p < 5e-8$ ).

- SNP: the genetic instrument
- a1: effect allele
- a2: the other allele
- freq: frequency of a1
- bzx: the effect size of a1 on risk factor
- bzx\_se: standard error of bzx
- bzx\_pval: p value for bzx
- bzx\_n: per-SNP sample size of GWAS for the risk factor
- bzy: the effect size of a1 on disease
- bzy\_se: standard error of bzy
- bzy\_pval: p value for bzy
- bzy\_n: per-SNP sample size of GWAS for the disease

#### **1.2 Estimate the LD correlation matrix**

# Save the genetic variants and effect alleles in a text file using R

write.table(gsmr\_data[,c(1,2)], "gsmr\_example\_snps.allele", col.names=F, row.names=F, quote=F)

# Extract the genotype data from a PLINK file using GCTA

gcta64 --bfile gsmr\_example --extract gsmr\_example\_snps.allele --update-ref-allele gsmr\_example\_snps.allele --recode --out gsmr\_example

Note: the two steps above guarantee that the LD correlations are calculated based on the effect alleles for the SNP effects.

# Estimate LD correlation matrix using R  $snp\_coeff\_id = scan("gsm\_example.xml.gz", what="", nlines=1)$ snp\_coeff = read.table("gsmr\_example.xmat.gz", header=F, skip=2)

```
# Take the same SNPs with same order
snp_id = Reduce(intersect, list(gsmr_data$SNP, snp_coeff_id))
gsmr_data = gsmr_data[match(snp_id, gsmr_data$SNP),]
snp_order = match(snp_id, snp_coeff_id)
snp_coeff_id = snp_coeff_id[snp_order]
snp_coeff = snp_coeff[, snp_order]
```
# Calculate LD correlation matrix ldrho = cor(snp\_coeff)

# Check the size of the correlation matrix and double-check if the order of the SNPs in the LD correlation matrix is consistent with that in the GWAS summary data

colnames(ldrho) = rownames(ldrho) = snp\_coeff\_id

dim(ldrho)

## [1] 189 189

# Show the first 5 rows and columns of the matrix ldrho[1:5,1:5]

```
## rs10903129 rs12748152 rs11206508 rs11206510
## rs10903129 1.000000000 -0.0045378845 0.008066621 -0.01372112
## rs12748152 -0.004537884 1.0000000000 -0.006687181 0.00445927
## rs11206508 0.008066621 -0.0066871806 1.000000000 -0.21125757
## rs11206510 -0.013721120 0.0044592696 -0.211257567 1.00000000
## rs10788994 -0.023444710 0.0003629201 0.051259343 -0.18427062
## rs10788994
## rs10903129 -0.0234447102
## rs12748152 0.0003629201
## rs11206508 0.0512593434
## rs11206510 -0.1842706205
## rs10788994 1.0000000000
```
Note: all the analyses implemented in this R-package only require the summary data (e.g. "gsmr\_data") and the LD correlation matrix (e.g. "ldrho") listed above.

### **2. Standardization**

This is an optional process. If the risk factor was not standardised in GWAS, the effect sizes can be scaled using the method below. Note that this process requires allele frequencies, z-statistics and sample size. After the scaling, bzx is interpreted as the per-allele effect of a SNP on the exposure in standard deviation units.

```
snpfreq = gsmr_data$freq # minor allele frequencies of SNPs
bzx = asmr data$bzx # effects of instruments on risk factor
bzx\_se = gsmr\_data\{bzx\_se} # standard errors of bzx
bzx_n = gsmr_data$bzx_n # sample size for GWAS of the risk factor
std_zx = std_effect(snpfreq, bzx, bzx_se, bzx_n) # perform standardize
gsmr_data$std_bzx = std_zx$b # standardized bzx
gsmr_data$std_bzx_se = std_zx$se # standardized bzx_se
head(gsmr_data)
```

```
## SNP a1 a2 freq bzx bzx_se bzx_pval bzx_n bzy
## 1 rs10903129 A G 0.45001947 -0.0328 0.0037 3.030e-17 169920.0 0.008038
## 2 rs12748152 T C 0.08087758 0.0499 0.0066 3.209e-12 172987.5 0.013671
## 3 rs11206508 A G 0.14396988 0.0434 0.0055 2.256e-14 172239.0 0.030222
## 4 rs11206510 C T 0.19128911 -0.0831 0.0050 2.380e-53 172812.0 -0.074519
## 5 rs10788994 T C 0.18395430 0.0687 0.0049 8.867e-41 172941.9 0.038267
## 6 rs529787 G C 0.19713099 -0.0553 0.0052 8.746e-24 161969.0 0.001707
## bzy_se bzy_pval bzy_n std_bzx std_bzx_se
## 1 0.0092442 0.3845651000 184305 -0.03055942 0.003447252
## 2 0.0185515 0.4611690000 184305 0.04713698 0.006234550
## 3 0.0141781 0.0330400000 184305 0.03829018 0.004852442
## 4 0.0133438 0.0000000234 184305 -0.07181919 0.004321251
## 5 0.0118752 0.0012711000 184305 0.06149455 0.004386074
## 6 0.0135491 0.8997431000 184305 -0.04695042 0.004414868
```
### **3. GSMR analysis**

This is the main analysis of this R-package. It uses SNPs associated with the risk factor (e.g. at p < 5e-8) as the instruments to test for putative causal effect of the risk factor on the disease. The analysis involves a step that uses the [HEIDI-outlier](#page-3-0) approach to remove SNPs that have effects on both the risk factor and the diseae because of pleiotropy.

```
bzx = gsmr_data$std_bzx # SNP effects on risk factor
bzx_se = gsmr_data$std_bzx_se # standard errors of bzx
bzx_pval = gsmr_data$bzx_pval # p-values for bzx
bzy = asmr data$bzy # SNP effects on disease
bzy_se = gsmr_data$bzy_se # standard errors of bzy
bzy_pval = gsmr_data$bzy_pval # p-values for bzy
n_{ref} = 7703 # Sample size of the reference sample
gwas_thresh = 5e-8 # GWAS threshold to select SNPs as the instruments for the GSMR analysis
heidi_outlier_thresh = 0.01 # HEIDI-outlier threshold
nsnps_thresh = 10 # the minimum number of instruments required for the GSMR analysis
heidi_outlier_flag = T # flag for HEIDI-outlier analysis
ld_f fdr_thresh = 0.05 # FDR threshold to remove the chance correlations between SNP instruments
gsmr_results = gsmr(bzx, bzx_se, bzx_pval, bzy, bzy_se, ldrho, snp_coeff_id, n_ref, heidi_outlier_flag, gwas_thresh, heidi_outlier_thresh, nsnps_
thresh, ld_fdr_thresh) # GSMR analysis
cat("Effect of exposure on outcome: ",gsmr_results$bxy)
```
## Effect of exposure on outcome: 0.4050761

cat("Standard error of bxy: ",gsmr\_results\$bxy\_se)

```
## Standard error of bxy: 0.0229115
```

```
cat("P-value of bxy: ", gsmr_results$bxy_pval)
```

```
## P-value of bxy: 5.975967e-70
cat("Used index to GSMR analysis: ", gsmr_results$used_index[1:5], "...")
## Used index to GSMR analysis: 1 2 3 5 6 ...
```
### <span id="page-3-0"></span>**4. HEIDI-outlier analysis**

The estimate of causal effect of risk factor on disease can be biased by pleiotropy (Zhu et al. 2017 [bioRxiv](https://www.biorxiv.org/content/early/2017/07/26/168674)). This is an analysis to detect and eliminate from the analysis instruments that show significant pleiotropic effects on both risk factor and disease. The HEIDI-outlier analysis requires bzx (effect of genetic instrument on risk factor), bzx\_se (standard error of bzx), bzx\_pval (p-value of bzx), bzy (effect of genetic instrument on disease), bzy\_se (standard error of bzy) and ldrho (LD matrix of instruments). Note that LD matrix can be estimated from a reference sample with individual-level genotype data.

The HEIDI-outlier analysis has been integrated in the GSMR analysis above (with the heidi\_outlier\_flag and heidi\_outlier\_thresh flags). It can also be performed separately following the example below.

```
filtered_index = heidi_outlier(bzx, bzx_se, bzx_pval, bzy, bzy_se, ldrho, snp_coeff_id, n_ref, gwas_thresh, heidi_outlier_thresh, nsnps_thresh, l
d fdr thresh) # perform HEIDI-outlier analysis
filtered_gsmr_data = gsmr_data[filtered_index,] # select data passed HEIDI-outlier filtering
filtered_snp_id = snp_coeff_id[filtered_index] # select SNPs that passed HEIDI-outlier filtering
dim(filtered_gsmr_data)
## [1] 138 14
# number of SNPs in the gmsr_data with bzx_pval < 5e-8
dim(gsmr_data[gsmr_data$bzx_pval < 5e-8, ])
## [1] 151 14
```
In the example above, 13 SNPs are filtered out by HEIDI-outlier.

### **5. Bi-directional GSMR analysis**

The script below runs bi-directional GSMR analyses, i.e. a forward-GSMR analysis as described above and a reverse-GSMR analysis that uses SNPs associated with the disease (e.g. at p < 5e-8) as the instruments to test for putative causal effect of the disease on the risk factor.

```
gsmr_results = bi_gsmr(bzx, bzx_se, bzx_pval, bzy, bzy_se, bzy_pval, ldrho, snp_coeff_id, n_ref, heidi_outlier_flag, gwas_thresh, heidi_outlier_t
hresh, ld fdr thresh) # GSMR analysis
cat("Effect of risk factor on disease: ",gsmr_results$forward_bxy)
## Effect of risk factor on disease: 0.4050761
cat("Standard error of bxy from the forward-GSMR analysis: ",gsmr_results$forward_bxy_se)
## Standard error of bxy from the forward-GSMR analysis: 0.0229115
cat("P-value of bxy from the forward-GSMR analysis: ", gsmr_results$forward_bxy_pval)
## P-value of bxy from the forward-GSMR analysis: 5.975967e-70
cat("Effect of disease on risk factor: ",gsmr_results$reverse_bxy)
## Effect of disease on risk factor: -0.02376614
cat("Standard error of bxy from the reverse-GSMR analysis: ",gsmr_results$reverse_bxy_se)
## Standard error of bxy from the reverse-GSMR analysis: 0.00958462
cat("P-value of bxy from the reverse-GSMR analysis: ", gsmr_results$reverse_bxy_pval)
## P-value of bxy from the reverse-GSMR analysis: 0.01315254
```
## **6. Visulization**

```
effect_col = colors()[75]
vals = c(bzx[filtered_index]-bzx_se[filtered_index], bzx[filtered_index]+bzx_se[filtered_index])
xmin = min(vals); xmax = max(vals)
vals = c(bzy[filtered_index]-bzy_se[filtered_index], bzy[filtered_index]+bzy_se[filtered_index])
ymin = min(vals); ymax = max(vals)
par(mar=c(5,5,4,2))
plot(bzx[filtered_index], bzy[filtered_index], pch=20, cex=0.8, bty="n", cex.axis=1.1, cex.lab=1.2,
       col=effect_col, xlim=c(xmin, xmax), ylim=c(ymin, ymax),
       xlab=expression(LDL~cholesterol~(italic(b[zx]))),
       ylab=expression(Coronary~artery~disease~(italic(b[zy]))))
abline(0, gsmr_results$forward_bxy, lwd=1.5, lty=2, col="dim grey")
nsnps = length(bzx[filtered_index])
for( i in 1:nsnps ) {
   # x axis
    xstart = bzx[filtered_index [i]] - bzx_se[filtered_index[i]]; xend = bzx[filtered_index[i]] + bzx_se[filtered_index[i]]
    ystart = bzy[filtered_index[i]]; yend = bzy[filtered_index[i]]
    segments(xstart, ystart, xend, yend, lwd=1.5, col=effect_col)
   # y axis
   xstart = bzx[filtered_index[i]]; xend = bzx[filtered_index[i]]
    ystart = bzy[filtered_index[i]] - bzy_se[filtered_index[i]]; yend = bzy[filtered_index[i]] + bzy_se[filtered_index[i]]
    segments(xstart, ystart, xend, yend, lwd=1.5, col=effect_col)
}
```
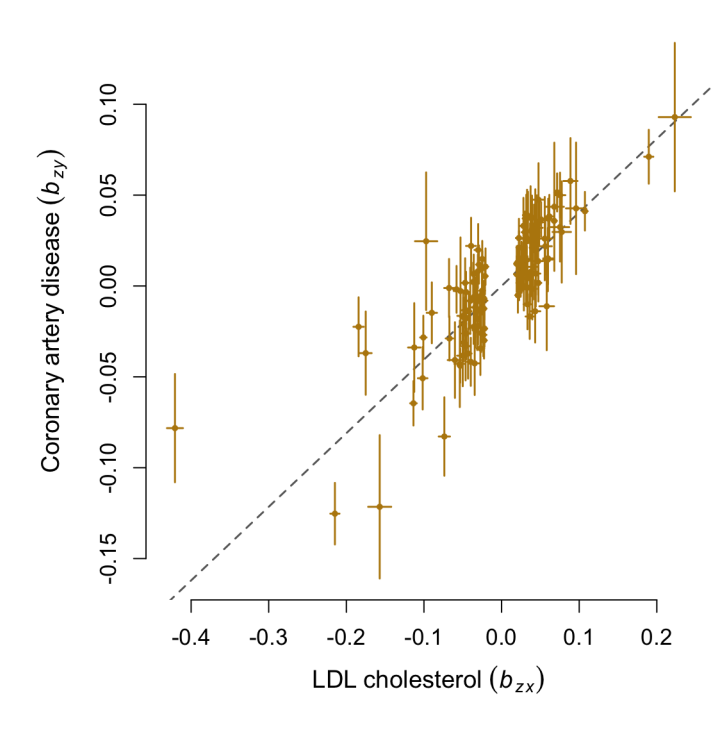

# **Package Document**

## **bi\_gsmr**

Bi-directional GSMR analysis is composed of a forward-GSMR analysis and a reverse-GSMR analysis that uses SNPs associated with the disease (e.g. at < 5e-8) as the instruments to test for putative causal effect of the disease on the risk factor.

#### **Usage**

bi\_gsmr(bzx, bzx\_se, bzx\_pval, bzy, bzy\_se, bzy\_pval, ldrho, snpid, heidi\_outlier\_flag=T, gwas\_thresh=5e-8, heidi\_outlier\_thresh=0.01, nsnps\_thresh  $=10$ )

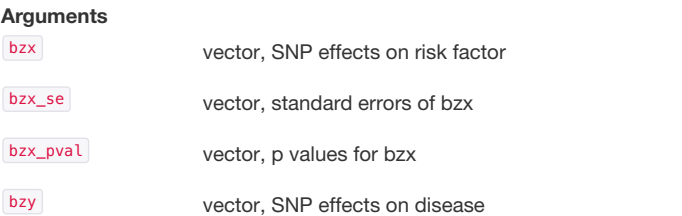

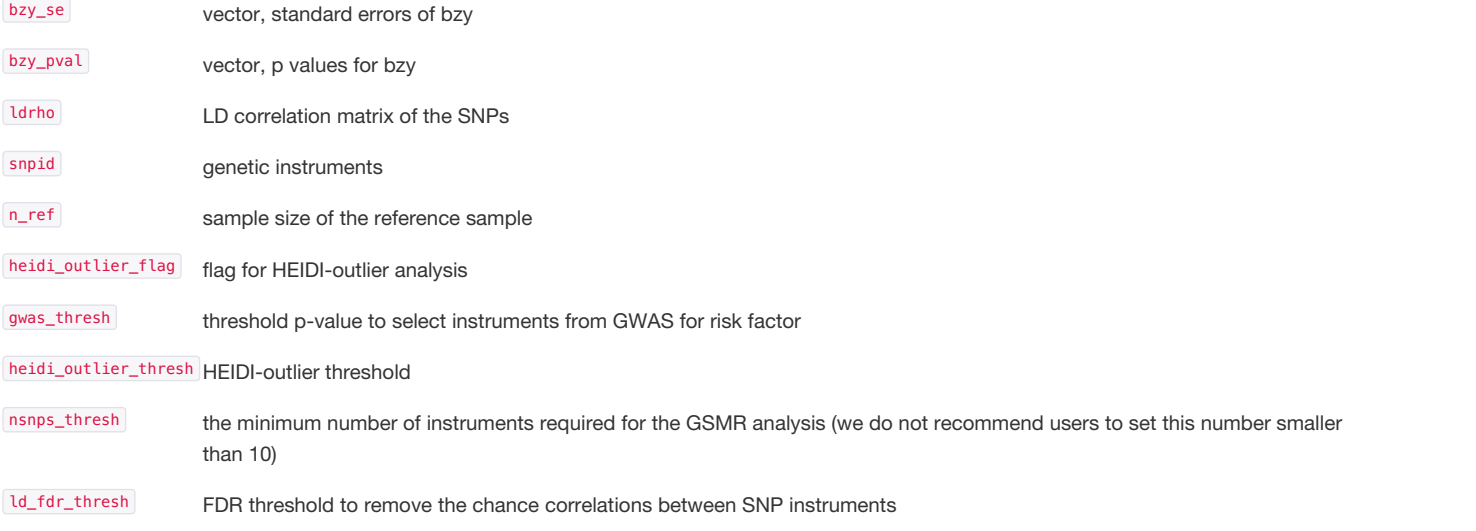

### **Value**

Estimate of causative effect of risk factor on disease (forward\_bxy), the corresponding standard error (forward\_bxy\_se), p-value (forward\_bxy\_pval) and SNP index (forward\_index), and estimate of causative effect of disease on risk factor (reverse\_bxy), the corresponding standard error (reverse\_bxy\_se), p-value (reverse\_bxy\_pval) and SNP index (reverse\_index).

#### **Examples**

```
data("gsmr")
gsmr_result = bi_gsmr(gsmr_data$bzx, gsmr_data$bzx_se, gsmr_data$bzx_pval, gsmr_data$bzy, gsmr_data$bzy_se, gsmr_data$bzy_pval, ldrho, gsmr_data$
SNP, n_ref, T, 5e-8, 0.01, 10, 0.05)
```
### **gsmr**

GSMR (Generalised Summary-data-based Mendelian Randomisation) is a flexible and powerful approach that utilises multiple genetic instruments to test for causal association between a risk factor and disease using summary-level data from independent genome-wide association studies.

#### **Usage**

gsmr(bzx, bzx\_se, bzx\_pval, bzy, bzy\_se, ldrho, snpid, heidi\_outlier\_flag=T, gwas\_thresh=5e-8, heidi\_outlier\_thresh=0.01, nsnps\_thresh=10)

#### **Arguments**

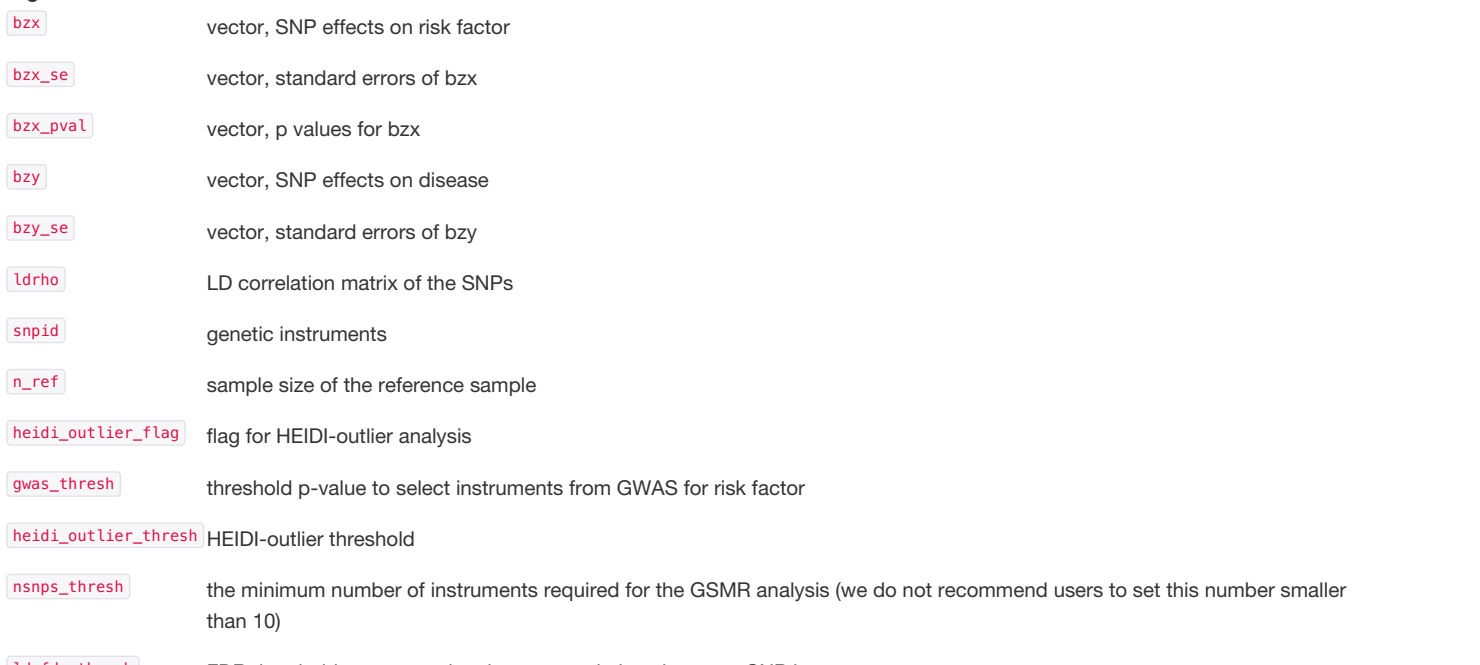

ld\_fdr\_thresh FDR threshold to remove the chance correlations between SNP instruments

### **Value**

Estimate of causative effect of risk factor on disease (bxy), the corresponding standard error (bxy\_se), p-value (bxy\_pval) and SNP index (used\_index).

### **Examples**

# **heidi\_outlier**

An analysis to detect and eliminate from the analysis instruments that show significant pleiotropic effects on both risk factor and disease

#### **Usage**

heidi\_outlier(bzx, bzx\_se, bzx\_pval, bzy, bzy\_se, ldrho, snpid, n\_ref, gwas\_thresh=5e-8, heidi\_outlier\_thresh=0.01, nsnps\_thresh=10, ld\_fdr\_thresh= 0.05)

#### **Arguments**

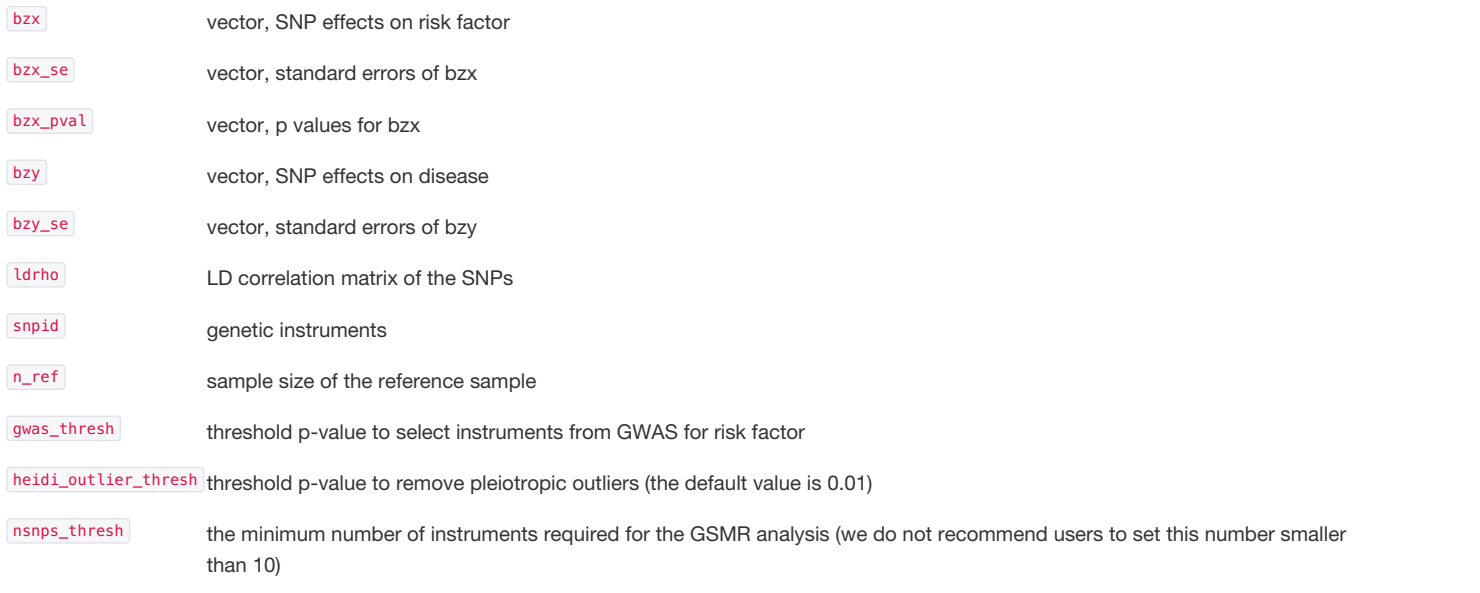

ld\_fdr\_thresh FDR threshold to remove the chance correlations between SNP instruments

#### **Value**

Retained index of genetic instruments

#### **Examples**

```
data("gsmr")
filtered_index = heidi_outlier(gsmr_data$bzx, gsmr_data$bzx_se, gsmr_data$bzx_pval, gsmr_data$bzy, gsmr_data$bzy_se, ldrho, gsmr_data$SNP, n_ref,
5e-8, 0.01, 10, 0.05)
```
## **std\_effect**

Standardization of SNP effect and its standard error using z-statistic, allele frequency and sample size

### **Usage**

std\_effect(snp\_freq, b, se, n)

### **Arguments**

snp\_freq vector, allele frequencies

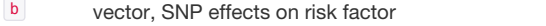

```
se vector, standard errors of b
```
n vector, per-SNP sample sizes for GWAS of the risk factor

### **Value**

Standardised effect (b) and standard error (se)

### **Examples**

```
data("gsmr")
std_effects = std_effect(gsmr_data$freq, gsmr_data$bzx, gsmr_data$bzx_se, gsmr_data$bzx_n)
```